# D. EXAMENS OP PAPIER INDIENEN

### BIJ EEN EXAMEN MET ONLINE TOEZICHT

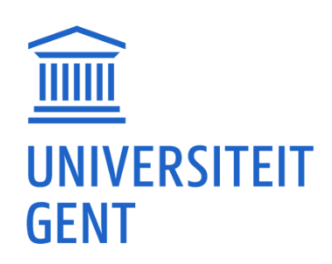

## 1. FOTO NEMEN MET SMARTPHONE

#### D. Foto indienen

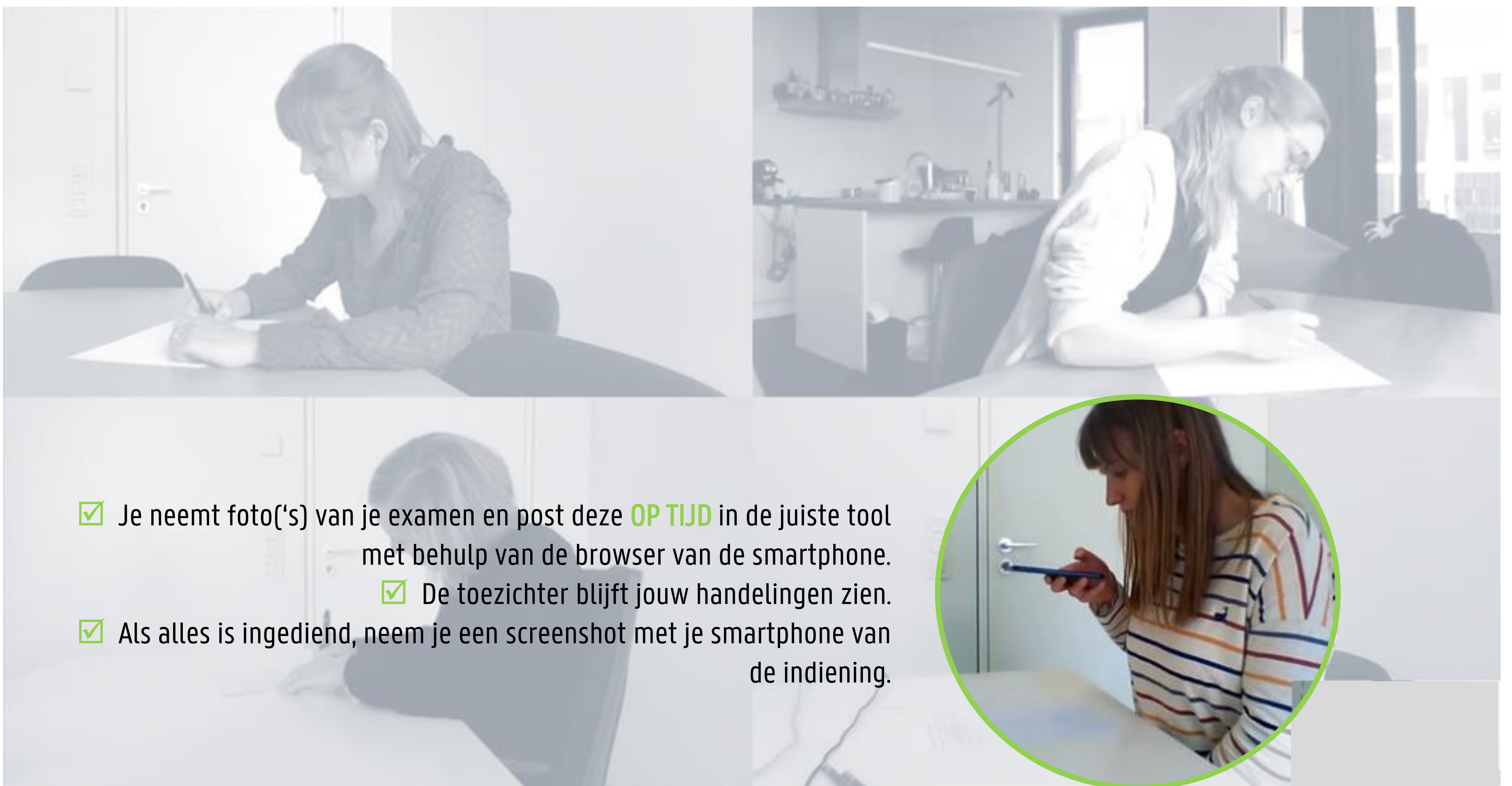

## 2. FOTO NEMEN MET WEBCAM

#### WANNEER JE GEEN SMARTPHONE HEBT/KAN LENEN EN DIT ZO HEBT AFGESPROKEN MET DE LESGEVER!

#### D. Foto indienen

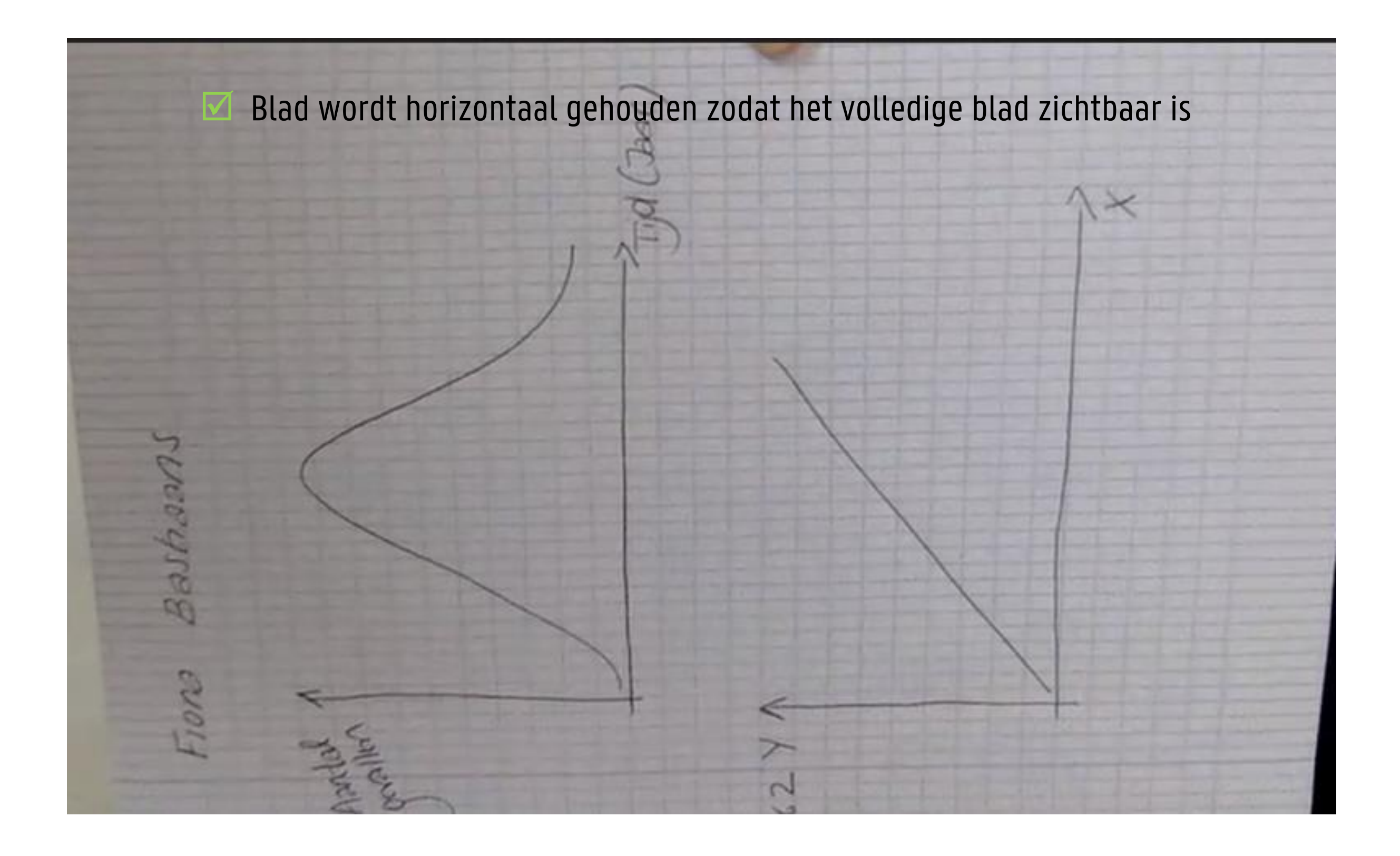